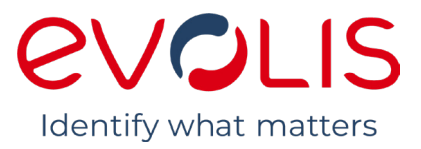

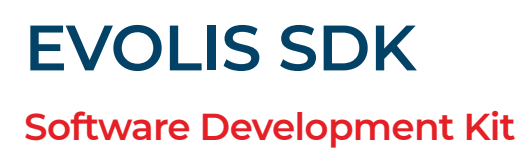

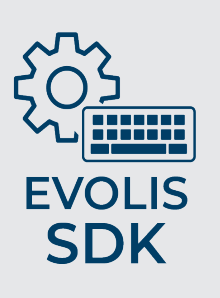

## MANAGE EVOLIS PRINTERS FROM YOUR OWN APPLICATIONS

Evolis SDK (Software Development Kit) provides a complete management of Evolis printers from your own applications and allows best integration within your existing infrastructure. Evolis SDK monitors your printers, whether standalone or networked, to provide best-of breed integration and the most adequate solution depending on your integration target.

> *A time-saver for developers A user-friendly experience A boost in corporate efficiency*

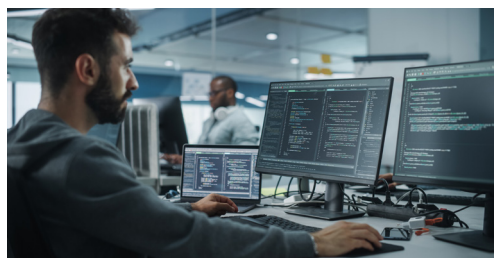

Leveraging Evolis SDK, your applications can:

- Ensure full-fledged and simple communications with the Evolis printers:
- Trigger a printing job (monochrome, color, single or dual-sided)
- Configure a printer
- Encode a card
- Ensure real-time status notifications (printer and consumables) and visual alerts through the supervision service<sup>(1)</sup>:
	- Printer ready, on standby, busy, etc.
	- Low card level, card feeder to be stacked up, ribbon to be replaced, cleaning required, etc.

Evolis SDK is able to manage as well a printer linked via USB and Ethernet as a group of printers, across a network or via the Cloud.

## **Printer models supported with Evolis SDK(2)**

- Zenius, Primacy 1, Primacy 2, Elypso, Apteo
- KC Essential, KC Prime, KC Max, KC200, KC200B, KM500B, KM2000B
- Edikio Access, Flex, Duplex
- Badgy100, Badgy200
- Quantum 2, Tattoo RW2

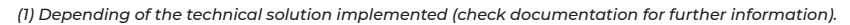

*(2) Avansia is not taken in charge by this SDK package, please contact your Evolis sales representative or your Evolis official distributor to get Avansia SDK.*

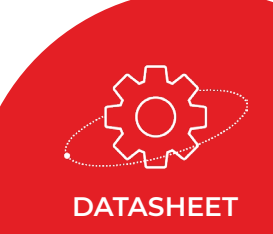

## A SIMPLE AND POWERFUL TOOL

As an efficient user-oriented solution, the Evolis SDK removes the complexity from producing cards and managing your base of printers through:

- Numerous integration options with existing systems
- Intuitive printer operations, with user interaction when a maintenance task is required. Easy maintenance avoids wasting time between two printing jobs.
- Getting started made easy for developers. Start printing cards with minimum development workload:
- Library or API mode in order to answer all needs according to integration mode target.
- Consistency: calling a method is consistent across all programming languages.
- Simplified command sending: the widespread and easy-to-use JSON-RPC 2.0 protocol makes it possible to design a request using minimum code and with no dependencies.

#### **Evolis SDK is a feature-rich and user-friendly solution that requires little development.**

## OS & PLATFORMS COMPATIBILITY

Evolis SDK is compliant with most of standard operating systems such as Windows, Linux, MacOS, iOS, Android. Pay attention to check the documentation for detailed compliance with the different platforms.

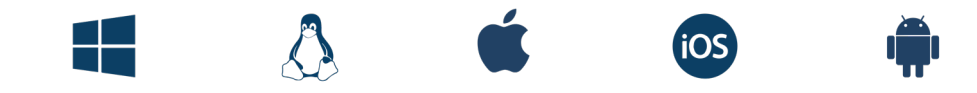

## EVOLIS SDK CONTENT

SDK package includes all technical components and guides to help to choose the most appropriate technical solution according to your context or needs (printer model, platform & OS, printer integration mode, …).

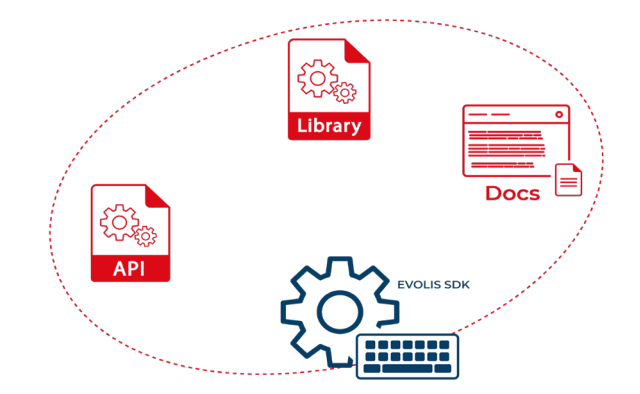

Evolis SDK is a package (zip file) containing the following materials:

- A « get started » guide, a single-entry point giving access to all available resources,
- Code samples for common programming languages (C#, C++, Python, Java, …),
- Several technical guides and tools for each development mode:
- Command line tools for testing.
- Demo program for getting started.
- Source code is provided for each of the tool to be re-usable.
- Evolis printers' firmware commands guides,
- A programming reference guide for API mode,
- A print settings guide for API mode,
- A glossary,
- A FAQ (Frequently Asked Questions),
- A troubleshooting guide.

## WHICH INTEGRATION METHOD ?

Evolis SDK provides different ways to develop application software and printer's ranges integration depending on the customer target: printer type, operating system, communication mode with the printer, etc. A decision matrix is provided in order to help to pick the most adequate solution depending on your integration target.

Evolis SDK provides different integration methods to develop application software for its printer's range:

#### **• « API » modes**

- A client/server architecture over Windows PIPE or TCP, and additionally a convenient wrapper (DLL library).
- Evolis Services Provider framework as a client-server API, based on a service embedded in Evolis Premium Suite\* (Evolis Premium Suite and Evolis Premium Suite 2, Edikio Printer Suite, Badgy Premium Suite).
- Example of possible integration with API modes:

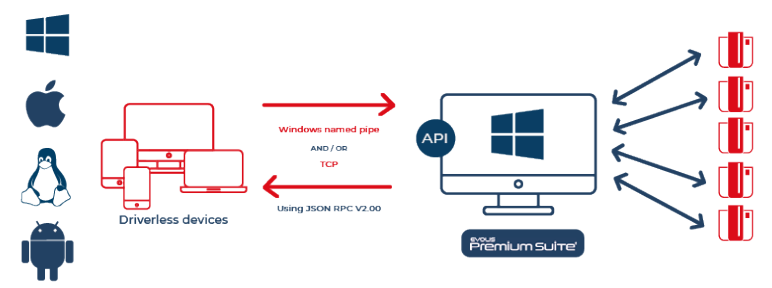

#### **• Several direct communication modes**

- Direct communication with the printer.
- Example of possible integration with direct communication mode:

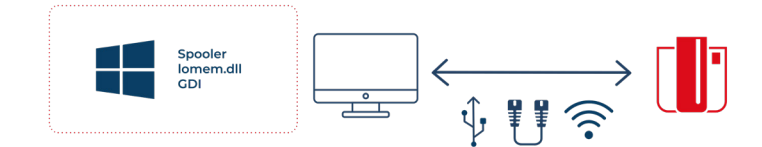

#### **• Android Library**

- Android dedicated direct to Evolis device communication library.
- Example of possible integration for Android:

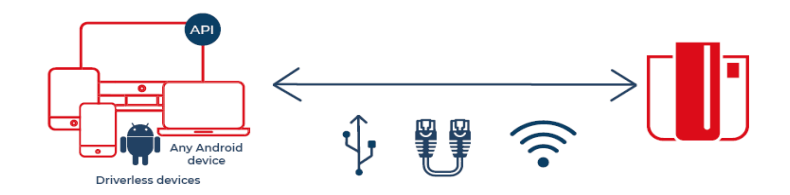

#### **\*Evolis Premium Suite – Highlights:**

- A print center for monitoring printers and gaining visibility on the printer status, remaining ribbon capacity, etc.
- A powerful tool for printer settings,
- A notification center to alert users when an intervention is required,
- A printer management and maintenance station,
- A set of wizards to assist you through cleaning and maintenance operations.

# **PVOLIS**

Evolis - 14 avenue de la Fontaine - Z.I. Angers-Beaucouzé 49070 Beaucouzé - France T +33 (0) 241 367 606 - F +33 (0) 241 367 612 - info@evolis.com

## **www.evolis.com**

©2022 Evolis. All rights reserved. Data not contractual. Product information, specifications, and photos are subject to change without notice. All names and brands referenced are the property of their respective owners 07/2022. KB-SDK2-1153-ENG-A4-B0